(Ver.1)

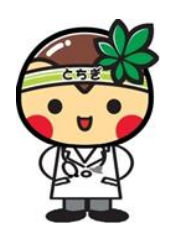

同意書の運用方法

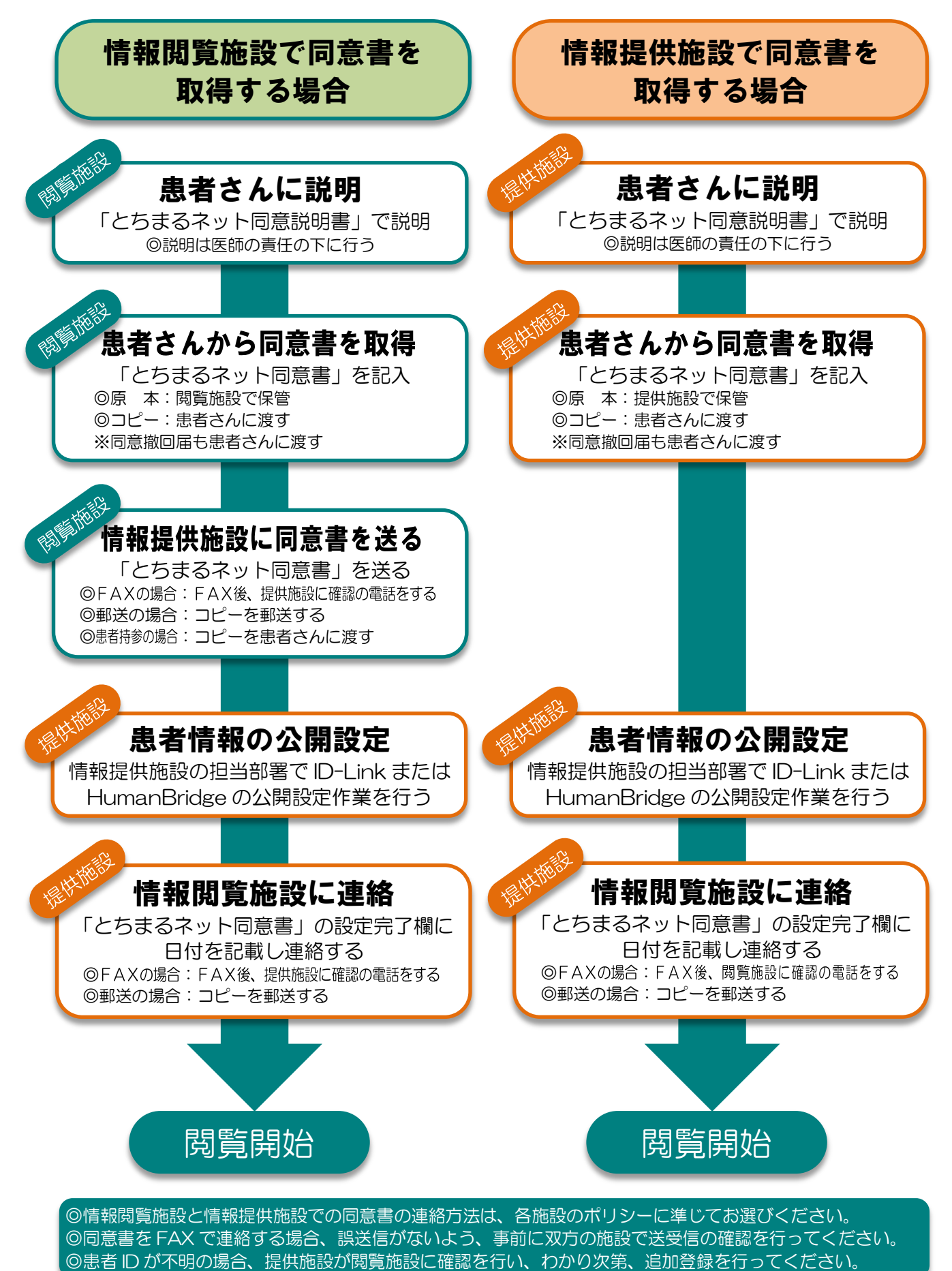